# Package 'sgee'

January 8, 2018

Type Package

Title Stagewise Generalized Estimating Equations

Version 0.6-0

Date 2018-01-08

Description Stagewise techniques implemented with Generalized Estimating Equations to handle individual, group, bi-level, and interaction selection. Stagewise approaches start with an empty model and slowly build the model over several iterations, which yields a 'path' of candidate models from which model selection can be performed. This 'slow brewing' approach gives stagewise techniques a unique flexibility that allows simple incorporation of Generalized Estimating Equations; see Vaughan, G., Aseltine, R., Chen, K., Yan, J., (2017) <doi:10.1111/biom.12669> for details.

Author Gregory Vaughan [aut, cre], Kun Chen [ctb], Jun Yan [ctb]

Maintainer Gregory Vaughan <gvaughan@bentley.edu>

Imports mvtnorm, copula, stats, utils

**Depends**  $R (= 3.0.0)$ 

License GPL  $(>= 3)$ 

RoxygenNote 6.0.1

NeedsCompilation no

Repository CRAN

Date/Publication 2018-01-08 18:34:38 UTC

# R topics documented:

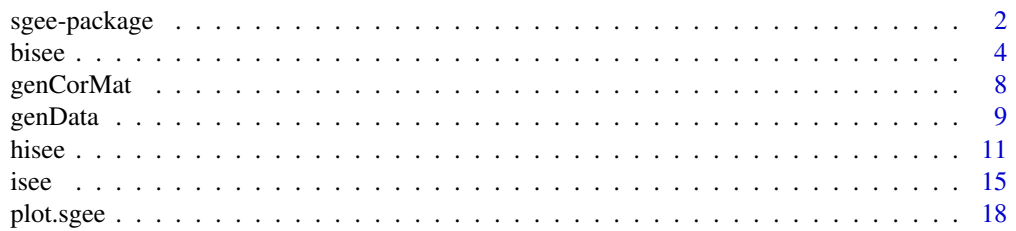

# <span id="page-1-0"></span>2 sgee-package

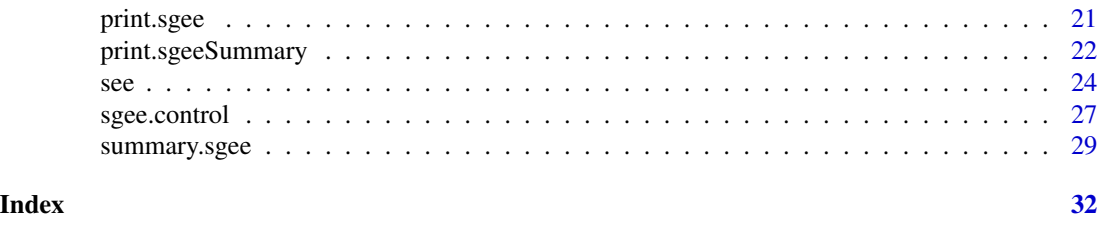

sgee-package *sgee: Stagewise Generalized Estimating Equations*

#### Description

Provides functions to perform Boosting / Functional Gradient Descent / Forward Stagewise regression with grouped covariates setting using Generalized Estimating Equations.

#### Details

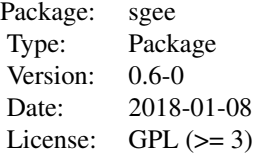

sgee provides several stagewise regression approaches that are designed to address variable selection with grouped covariates in the context of Generalized Estimating Equations. Given a response and design matrix stagewise techniques perform a sequence of small learning steps wherein a subset of the covariates are selected as being the most important at that iteration and are then subsequently updated by a small amount, epsilon. different techniques this optimal update in different ways that achieve different structural goals (i.e. groups of covariates are fully included or not).

The resulting path can then be analyzed to determine an optimal model along the path of coefficient estimates. The analyzeCoefficientPath function provides such functionality based on various possible metrics, primarily focused on the Mean Squared Error. Furthermore, the plot. sgee function can be used to examine the path of coefficient estimates versus the iteration number, or some desired penalty.

#### Author(s)

Gregory Vaughan [aut, cre], Kun Chen [ctb], Jun Yan [ctb]

Maintainer: Gregory Vaughan <gregory.vaughan@uconn.edu>

## References

Vaughan, G., Aseltine, R., Chen, K., Yan, J., (2017). Stagewise Generalized Estimating Equations with Grouped Variables. Biometrics 73, 1332-1342. URL: http://dx.doi.org/10.1111/biom.12669, doi:10.1111/biom.12669.

Vaughan, G., Aseltine, R., Chen, K., Yan, J., (2017). Efficient interaction selection for clustered data via stagewise generalized estimating equations. Department of Statistics, University of Connecticut. Technical Report.

Wolfson, J. (2011). EEBoost: A general method for prediction and variable selection based on estimating equations. Journal of the American Statistical Association 106, 296–305.

Tibshirani, R. J. (2015). A general framework for fast stagewise algorithms. Journal of Machine Learning Research 16, 2543–2588.

Simon, N., Friedman, J., Hastie, T., and Tibshirani, R. (2013). A sparse-group lasso. Journal of Computational and Graphical Statistics 22, 231–245.

Hastie, T., Tibshirani, R., and Friedman, J. (2009). The Elements of Statistical Learning: Data Mining, Inference, and Prediction. Springer, New York.

Liang, K.-Y. and Zeger, S. L. (1986). Longitudinal data analysis using generalized linear models. Biometrika 73, 13–22.

```
#####################
## Generate test data
#####################
## Initialize covariate values
p \le -50beta \leq c(rep(2.4,5),
         c(1.2, 0, 1.6, 0, .4),
         rep(0.5,5),
         rep(0,p-15))
groupSize <- 5
numGroups <- length(beta)/groupSize
generatedData <- genData(numClusters = 50,
                         clusterSize = 4,
                         clusterRho = 0.6,
                         clusterCorstr = "exchangeable",
                         yVariance = 1,
                         xVariance = 1,
                         numGroups = numGroups,
                         groupSize = groupSize,
                         groupRho = 0.3,
                         beta = beta,
                         family = gaussian(),
                         intercept = 0)coefMat1 <- hisee(y = generatedData$y, x = generatedData$x,
                  family = gaussian(),
                  clusterID = generatedData$clusterID,
```

```
groupID = generatedData$groupID,
                  corstr="exchangeable",
                  control = spec.contrib(maxIt = 100, epsilon = 0.2)## interceptLimit allows for compatibility with older R versions
coefMat2 <- bisee(y = generatedData$y, x = generatedData$x,
                  family = gaussian(),
                  clusterID = generatedData$clusterID,
                  groupID = generatedData$groupID,
                  corstr="exchangeable",
                  control = spec.contrib(maxIt = 100, epsilon = 0.2,interceptLimit = 10),
                  lambda1 = .5,
                  lambda2 = .5)par(mfrow = c(2,1))
```

```
plot(coefMat1)
plot(coefMat2)
```
bisee *Bi-Level Stagewise Estimating Equations Implementation*

#### **Description**

Function to perform BiSEE, a Bi-Level Boosting / Functional Gradient Descent / Forward Stagewise regression in the grouped covariates setting using Generalized Estimating Equations

#### Usage

```
bisee(y, \ldots)
## S3 method for class 'formula'
bisee(formula, data = list(), clusterID, waves = NULL,
  lambda1, lambda2 = 1 - lambda1, contrast = NULL, subset, ...)
## Default S3 method:
bisee(y, x, waves = NULL, lambda1, lambda2 = 1 - lambda1,
  ...)
## S3 method for class 'fit'
bisee(y, x, family, clusterID, waves = NULL, groupID,
  corstr = "independence", alpha = NULL, lambda1 = 0.5, lambda2 = 1 -lambda1, intercept = TRUE, offset = 0, control = sgee.control(maxIt =
  200, epsilon = 0.05, stoppingThreshold = min(length(y), ncol(x)) - intercept,
  undoThreshold = 0.005, standardize = TRUE, verbose = FALSE, ...)
gsee(y, x, family, clusterID, waves = NULL, groupID = 1:ncol(x),
```
bisee 5

```
corstr = "independence", alpha = NULL, offset = \theta, intercept = TRUE,
control = sgee.control(maxIt = 200, epsilon = 0.05, stoppingThreshold =
min(length(y), ncol(x)) - intercept, undofhreshold = 0.005),standardize = TRUE, verbose = FALSE, ...)
```
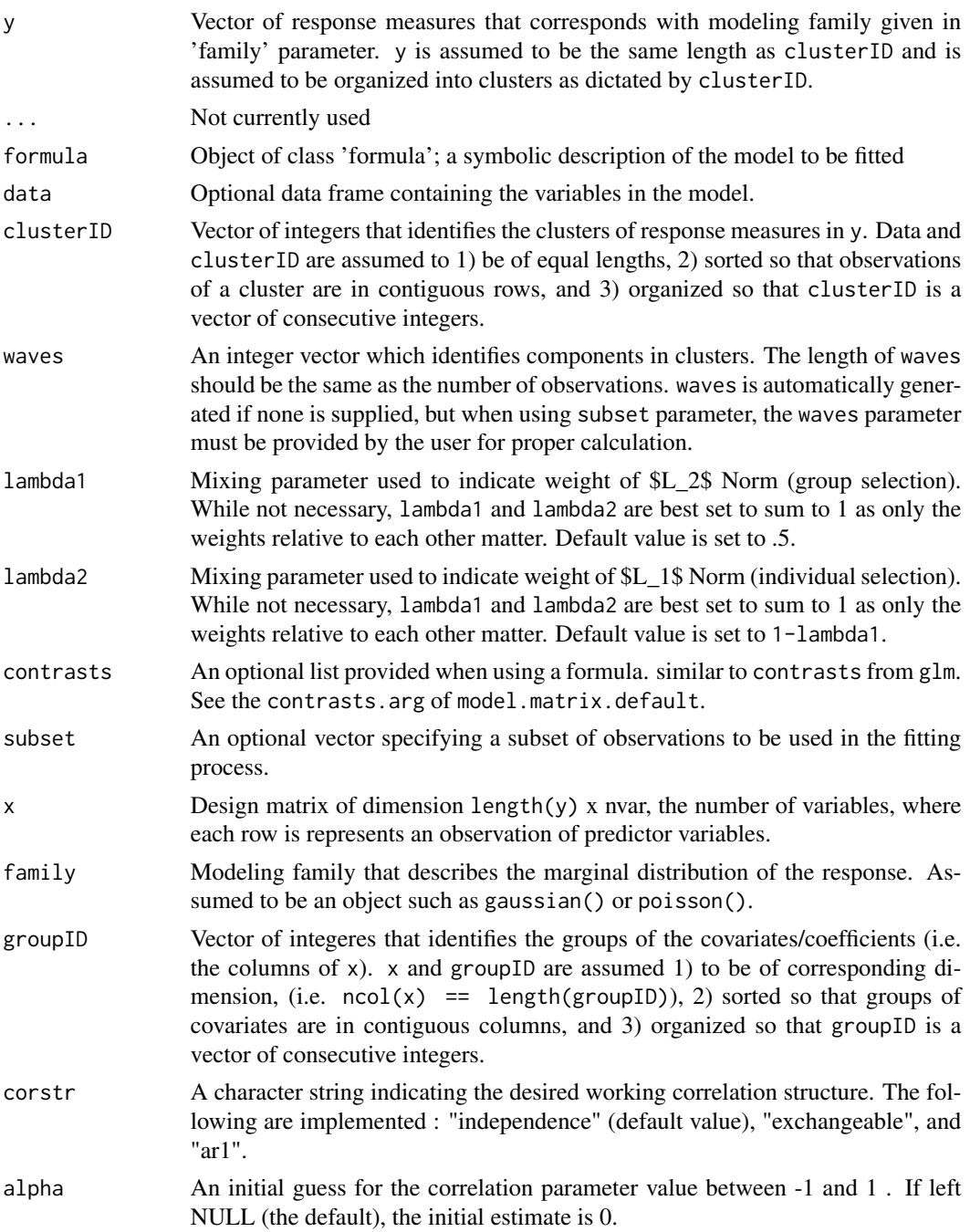

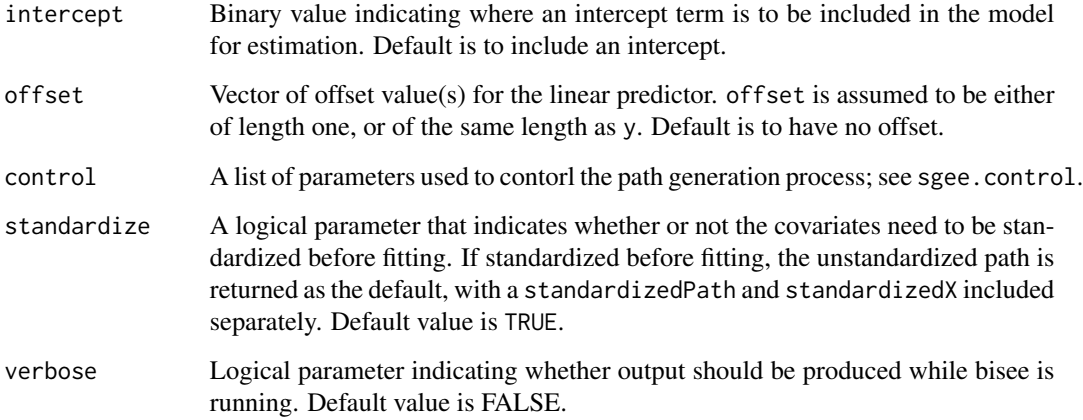

#### Details

Function to implement BiSEE, a stagewise regression approach that is designed to perform bi-level selection in the context of Generalized Estimating Equations. Given a response y and a design matrix x (excluding intercept) BiSEE generates a path of stagewise regression estimates for each covariate based on the provided step size epsilon, and tuning parameters lambda1 and lambda2. When lambda1 ==  $\theta$  or lambda2 ==  $\theta$ , the simplified versions of bisee called see and gsee, respectively, will be called.

The resulting path can then be analyzed to determine an optimal model along the path of coefficient estimates. The summary.sgee function provides such functionality based on various possible metrics, primarily focused on the Mean Squared Error. Furthermore, the plot.sgee function can be used to examine the path of coefficient estimates versus the iteration number, or some desired penalty.

bisee makes use of the function uniroot in the stats package. The extendInt parameter for uniroot is used, which may cause issues for older versions of R.

#### Value

Object of class sgee containing the path of coefficient estimates, the path of scale estimates, the path of correlation parameter estimates, the iteration at which BiSEE terminated, and initial regression values including x, y, codefamily, clusterID, groupID, offset, epsilon, and numIt.

#### Note

Function to execute BiSEE technique. Note that lambda1 and lambda2 are tuning parameters. Though it is advised to fix  $lambda + 1$ ambda $2 = 1$ , this is not necessary. These parameters can be tuned using various approaches including cross validation.

#### Author(s)

Gregory Vaughan

bisee 7 aas deegaal waa kale ka sidoo ka sidoo ka sidoo ka sidoo ka sidoo ka sidoo ka sidoo ka sidoo ka sidoo k

#### References

Vaughan, G., Aseltine, R., Chen, K., Yan, J., (2017). Stagewise Generalized Estimating Equations with Grouped Variables. Biometrics 73, 1332-1342. URL: http://dx.doi.org/10.1111/biom.12669, doi:10.1111/biom.12669.

Wolfson, J. (2011). EEBoost: A general method for prediction and variable selection based on estimating equations. Journal of the American Statistical Association 106, 296–305.

Tibshirani, R. J. (2015). A general framework for fast stagewise algorithms. Journal of Machine Learning Research 16, 2543–2588.

Simon, N., Friedman, J., Hastie, T., and Tibshirani, R. (2013). A sparse-group lasso. Journal of Computational and Graphical Statistics 22, 231–245.

```
#####################
## Generate test data
#####################
## Initialize covariate values
p \le -50beta \leq c(rep(2,5),
          c(1, 0, 1.5, 0, .5),
          rep(0.5,5),
          rep(0,p-15))
groupSize <- 5
numGroups <- length(beta)/groupSize
generatedData <- genData(numClusters = 50,
                         clusterSize = 4,
                         clusterRho = 0.6,
                         clusterCorstr = "exchangeable",
                         vVariance = 1,
                         xVariance = 1,
                         numGroups = numGroups,
                         groupSize = groupSize,
                         groupRho = 0.3,
                         beta = beta,
                         family = gaussian(),
                         intercept = 1)## Perform Fitting by providing y and x values
coefMat1 <- bisee(y = generatedData$y, x = generatedData$x,
                 family = gaussian(),
                 clusterID = generatedData$clusterID,
                 groupID = generatedData$groupID,
                 corstr = "exchangeable",
                 control = spec.contrib(maxIt = 50, epsilon = 0.5),
```

```
lambda1 = .5,
                 lambda2 = .5,
                 verbose = TRUE)
## Perform Fitting by providing formula and data
genDF <- data.frame(generatedData$y, generatedData$x)
names(genDF) <- c("Y", paste0("Cov", 1:p))
coefMat2 <- bisee(formula(genDF), data = genDF,
                 family = gaussian(),
                 subset = Y <1.5,
                 waves = rep(1:4, 50),
                 clusterID = generatedData$clusterID,
                 groupID = generatedData$groupID,
                 corstr = "exchangeable",
                 control = sgee.control(maxIt = 50, epsilon = 0.5),
                 lambda1 = 0.5,
                 lambda2 = 0.5,
                 verbose = TRUE)
par(mfrow = c(2,1))plot(coefMat1)
plot(coefMat2)
```
genCorMat *Correlation Matrix Generator.*

#### Description

Function that generates a correlation matrix of a predefined type and size given appropriate correlation parameter(s), rho.

#### Usage

```
genCorMat(corstr = "independence", rho, maxClusterSize = 0)
```
#### Arguments

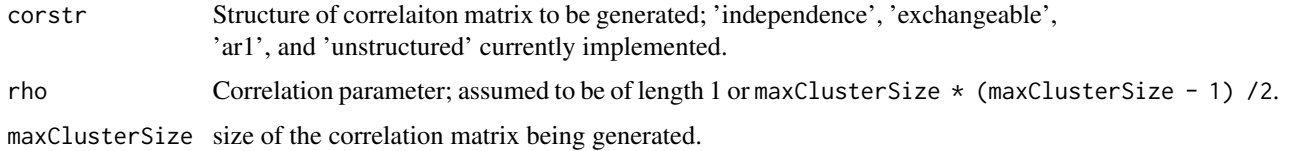

# Value

A correlation matrix of form matching corstr and of size maxClusterSize.

#### <span id="page-8-0"></span>genData 9

# Note

Mostly intended for internal use, but could be useful to user. Therefore, the function is exported.

#### Author(s)

Gregory Vaughan

# Examples

```
## Generates Correlation Matricies easily
## When corstr = "independence", the value of rho
## is irrelevant
mat1 <- genCorMat(corstr = "independence", rho = .1, maxClusterSize = 3)
## Exchangeable
mat2 <- genCorMat(corstr = "exchangeable", rho = .3, maxClusterSize = 2)
## AR-1
mat3 <- genCorMat(corstr = "ar1", rho = .4, maxClusterSize = 4)
## unstructured
mat3 <- genCorMat(corstr = "unstructured",
                  rho = c(.3,.2,.1),
                  maxClusterSize = 3)
```
genData *Response and Covariate Data Generation*

#### Description

Function to generate data that can be used to test Forward stagewise / Penalized Regression techniques. Currently marginally Gaussian and Poisson responses are possible.

Function is provided to allow the user simple data generation as sgee functions were designed for. Various parameters controlling aspects such as the response correlation, the covariate group structure, the marginal response distribution, and the signal to noise ratio for marginally gaussian responses are provided to allow a great deal of specificity over the kind of data that is generated.

#### Usage

```
genData(numClusters, clusterSize = 1, clusterRho = 0,
  clusterCorstr = "exchangeable", yVariance = NULL, xVariance = 1,
  numGroups = length(beta), groupSize = 1, groupRho = 0, beta = 0,
  numMainEffects = NULL, family = gaussian(), SNR = NULL, intercept = 0)
```
# Arguments

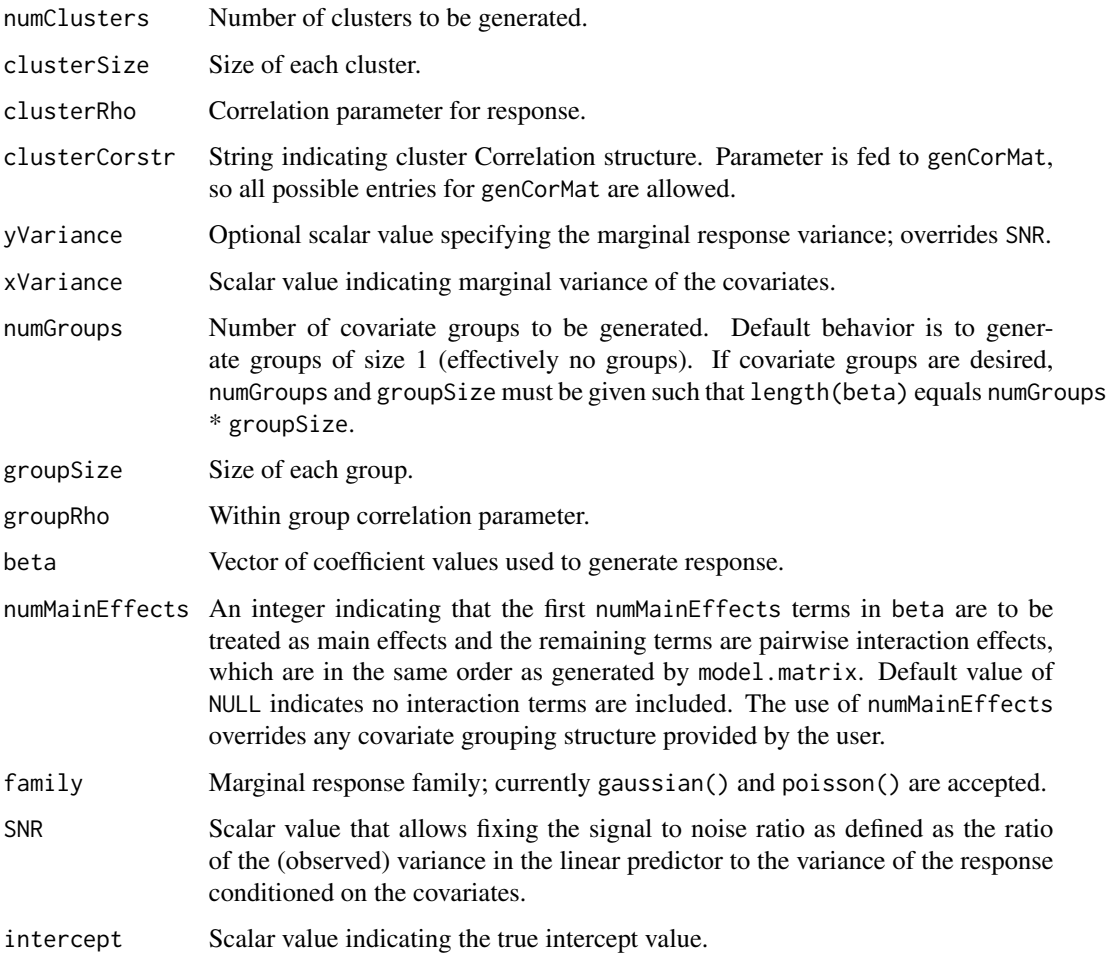

# Value

List containing the generated response, y, the generated covariates, x, a vector identifying the responses clusters, clusterID, and a vector identifying the covariate groups, groupID.

# Note

Function is ued to generate both the desired covariate structure and the desired response structure. To generate poisson responses, functions from the R package coupla are used.

Current implementation of interactions overwrites any previous grouping structure; that is the number of groups becomes p and the group sizes are set to 1.

# Author(s)

Gregory Vaughan

<span id="page-10-0"></span>hisee 11 and 12 and 12 and 12 and 12 and 12 and 12 and 12 and 12 and 12 and 12 and 12 and 12 and 12 and 12 and 12 and 12 and 12 and 12 and 12 and 12 and 12 and 12 and 12 and 12 and 12 and 12 and 12 and 12 and 12 and 12 and

# Examples

```
## A resonse variance can be given,
dat1 <- genData(numClusters = 10,
                clusterSize = 4,
                clusterRho = .5,
                clusterCorstr = "exchangeable",
                vVariance = 1,
                xVariance = 1,
                numGroups = 5,
                groupSize = 4,
                groupRho = .5,
                beta = c(rep(1,8), rep(0,12)),family = gaussian(),
                intercept = 1)## or the signal to noise ratio can be fixed
dat2 <- genData(numClusters = 10,
                clusterSize = 4,
                clusterRho = .5,
                clusterCorstr = "exchangeable",
                xVariance = 1,
                numGroups = 5,
                groupSize = 4,
                groupRho = .5,
                beta = c(rep(1,8), rep(0,12)),family = poisson(),
                SNR = 10,
                intercept = 1)
```
hisee *Hierarchical Stagewise Estimating Equations Implementation.*

# Description

Function to perform HiSEE, a Bi-Level Boosting / Functional Gradient Descent / Forward Stagewise regression in the grouped covariates setting using Generalized Estimating Equations

#### Usage

```
hisee(y, \ldots)## S3 method for class 'formula'
hisee(formula, data = list(), clusterID, waves = NULL,
  contrasts = NULL, subset, ...)
## Default S3 method:
```

```
12 hisearch and the state of the state of the state of the state of the state of the state of the state of the state of the state of the state of the state of the state of the state of the state of the state of the state o
```

```
hisee(y, x, waves = NULL, ...)## S3 method for class 'fit'
hisee(y, x, family, clusterID, waves = NULL,
 groupID = 1:ncol(x), corstr = "independence", alpha = NULL,intercept = TRUE, offset = 0, control = spec-control(maxIt = 200,epsilon = 0.05, stoppingThreshold = min(length(y), ncol(x)) - intercept,
 undoThreshold = 0), standardize = TRUE, verbose = FALSE, \ldots)
```
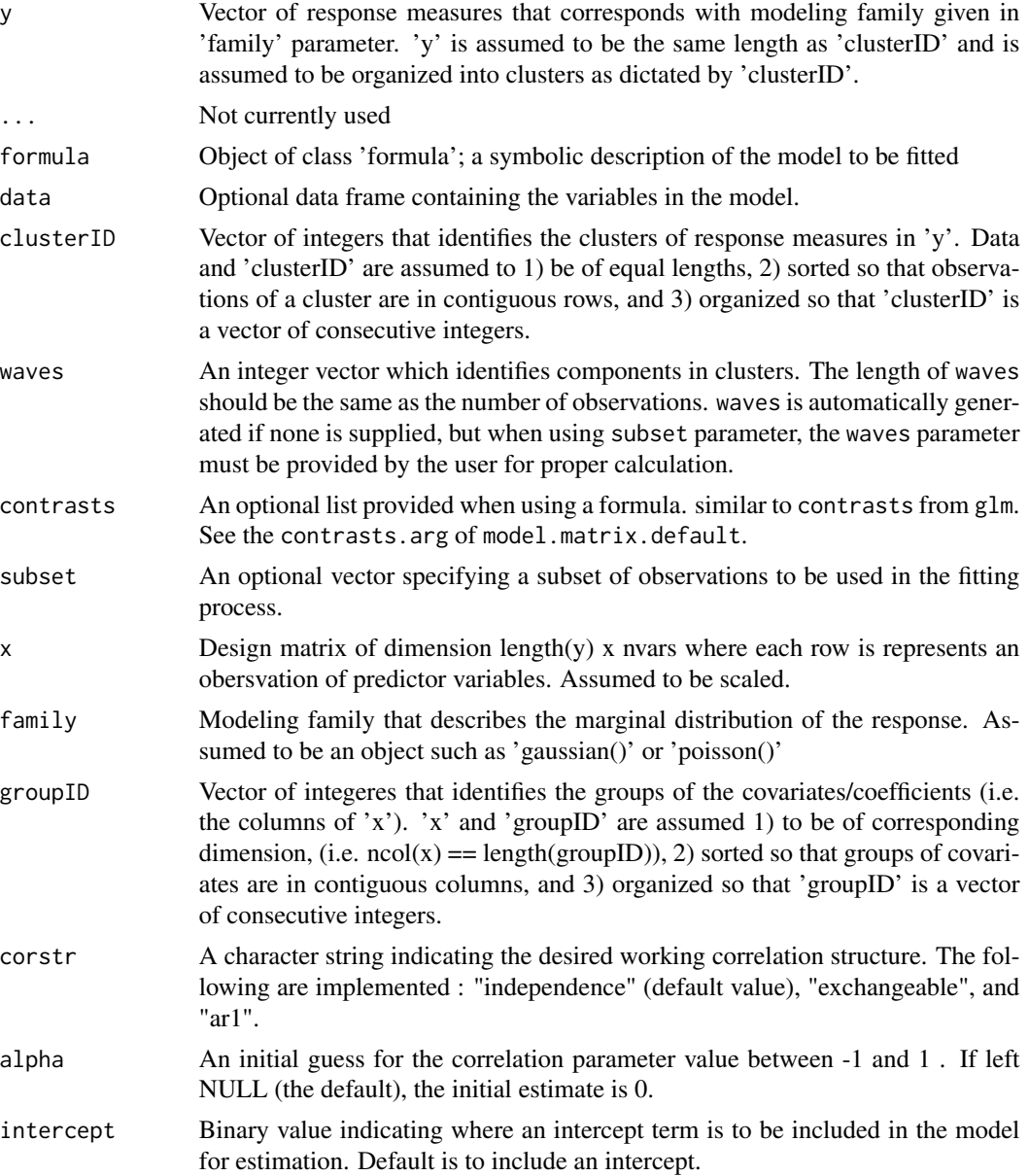

#### hisee 13

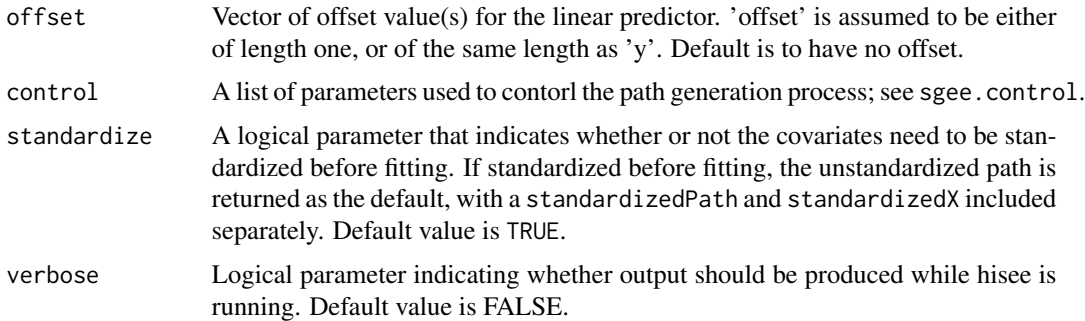

# Details

Function to implement HiSEE, a stagewise regression approach that is designed to perform hierarchical selection in the context of Generalized Estimating Equations. Given A response Y, design matrix X (excluding intercept) HiSEE generates a path of stagewise regression estimates for each covariate based on the provided step size epsilon. First an optimal group of covariates is identified, and then an optimal covariate within that group is selected and then updated in each iterative step.

The resulting path can then be analyzed to determine an optimal model along the path of coefficient estimates. The summary.sgee function provides such functionality based on various possible metrics, primarily focused on the Mean Squared Error. Furthermore, the plot sgee function can be used to examine the path of coefficient estimates versus the iteration number, or some desired penalty.

#### Value

Object of class 'sgee' containing the path of coefficient estimates, the path of scale estimates, the path of correlation parameter estimates, and the iteration at which HiSEE terminated, and initial regression values including x, y, codefamily, clusterID, groupID, offset, epsilon, and numIt.

#### **Note**

Function to execute HiSEE Technique. Functionally equivalent to SEE when all elements in groupID are unique.

#### Author(s)

Gregory Vaughan

#### References

Vaughan, G., Aseltine, R., Chen, K., Yan, J., (2017). Stagewise Generalized Estimating Equations with Grouped Variables. Biometrics 73, 1332-1342. URL: http://dx.doi.org/10.1111/biom.12669, doi:10.1111/biom.12669.

Wolfson, J. (2011). EEBoost: A general method for prediction and variable selection based on estimating equations. Journal of the American Statistical Association 106, 296–305.

Tibshirani, R. J. (2015). A general framework for fast stagewise algorithms. Journal of Machine Learning Research 16, 2543–2588.

```
#####################
## Generate test data
#####################
## Initialize covariate values
p \le -50beta \leq c (rep(2,5),
          c(1, 0, 1.5, 0, .5),
          rep(0.5,5),
          rep(0,p-15))
groupSize <- 5
numGroups <- length(beta)/groupSize
generatedData <- genData(numClusters = 50,
                         clusterSize = 4,
                         clusterRho = 0.6,
                         clusterCorstr = "exchangeable",
                         yVariance = 1,
                         xVariance = 1,
                         numGroups = numGroups,
                         groupSize = groupSize,
                         groupRho = 0.3,
                         beta = beta,
                         family = gaussian(),
                         intercept = 1## Perform Fitting by providing y and x values
coefMat1 <- hisee(y = generatedData$y, x = generatedData$x,
                  family = gaussian(),
                  clusterID = generatedData$clusterID,
                  groupID = generatedData$groupID,
                  corstr="exchangeable",
                  control = spec.contrib(maxIt = 50, epsilon = 0.5)## Perform Fitting by providing formula and data
genDF <- data.frame(generatedData$y, generatedData$x)
names(genDF) <- c("Y", paste0("Cov", 1:p))
coefMat2 <- hisee(formula(genDF), data = genDF,
                  family = gaussian(),
                  subset = Y<1,
                  waves = rep(1:4, 50),
                  clusterID = generatedData$clusterID,
                  groupID = generatedData$groupID,
                  corstr="exchangeable",
                  control = spec.contrib(maxIt = 50, epsilon = 0.5)par(mfrow = c(2,1))plot(coefMat1)
plot(coefMat2)
```
<span id="page-14-0"></span>isee *Interaction stagewise estimating equations*

#### Description

Perform model selection with clustered data while considering interaction terms using one of two stagewise methods. The first (ACTS) uses an active set approach in which interaction terms are only considered for a given update if the corresponding main effects have already been added to the model. The second approach (HiLa) approximates the regularized path for hierarchical lasso with Generalized Estimating Equations. In this second approach, the model hierarchy is guaranteed in each individual step, thus ensuring the desired hierarchy throughout the path.

## Usage

```
isee(y, \ldots)## S3 method for class 'formula'
isee(formula, data = list(), clusterID, waves = NULL,
  interactionID = NULL, contrasts = NULL, subset, method = "ACTS", ...)## Default S3 method:
isee(y, x, waves = NULL, interactionID, method = "ACTS",
  ...)
acts.fit(y, x, interactionID, family, clusterID, waves = NULL,
  corstr = "independence", alpha = NULL, intercept = TRUE, offset = 0,
  control = spec.control(maxIt = 200, epsilon = 0.05, stoppingThreshold =min(length(y), ncol(x)) - intercept, undofhreshold = 0), standardize = TRUE,verbose = FALSE, ...hila.fit(y, x, interactionID, family, clusterID, waves = NULL,
  corstr = "independence", alpha = NULL, intercept = TRUE, offset = 0,
```

```
control = sgee.control(maxIt = 200, epsilon = 0.05, stoppingThreshold =
min(length(y), ncol(x)) - intercept, undofhreshold = 0.005),standardize = TRUE, verbose = FALSE, ...)
```
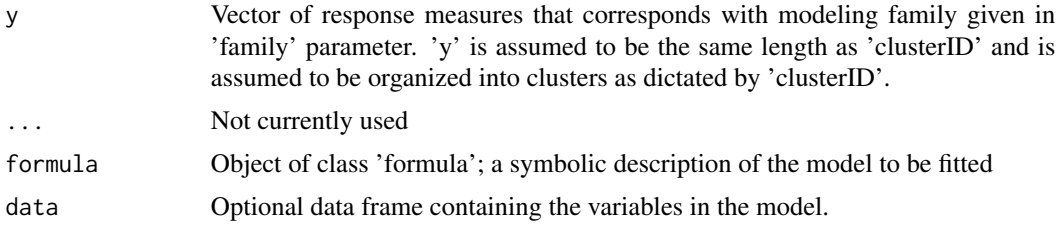

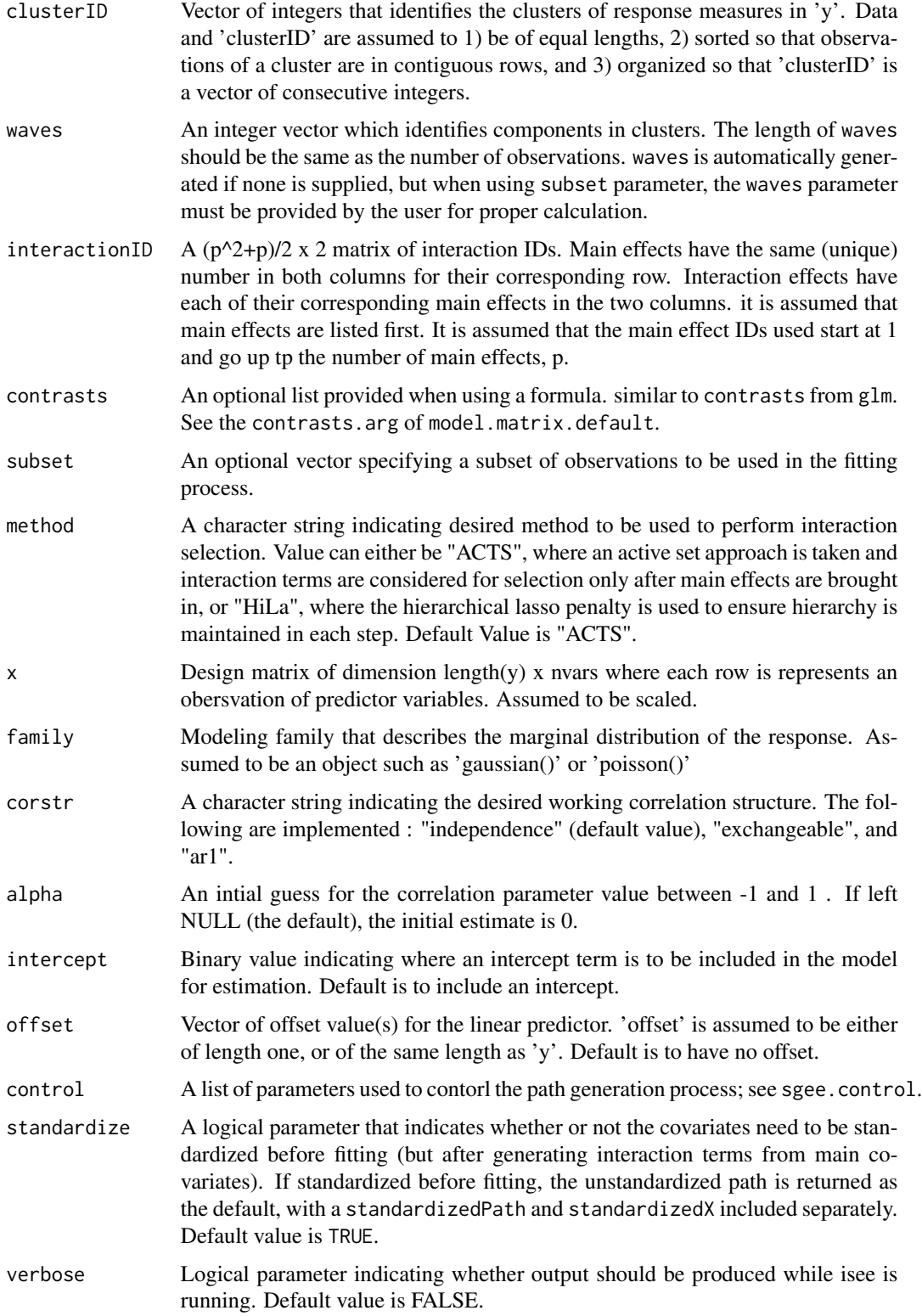

isee isee to a state of the state of the state of the state of the state of the state of the state of the state of the state of the state of the state of the state of the state of the state of the state of the state of the

#### Value

Object of class 'sgee' containing the path of coefficient estimates, the path of scale estimates, the path of correlation parameter estimates, and the iteration at which iSEE terminated, and initial regression values including x, y, codefamily, clusterID, interactionID, offset, epsilon, and numIt.

## **Note**

While the two different possible methods that can be used with isee reflect two different "styles" of stagewise estimation, both achieve a desired hierarchy in the resulting model paths.

When considering models with interaction terms, there are three forms of hierarchy that may be present. Strong hierarchy implies that interaction effects are included in the model only if both of its corresponding main effects are also included in the model. Weak hierarchy implies that an interaction effect can be in the model only if AT LEAST one of its corresponding main effects is also included. The third type of hierarchy is simply a lack of hierarchy; that is an interaction term can be included regardless of main effects.

In practice strong hierarchy is usually what is desired as it is the simplest to interpret, but requires a higher amount of computation when performing model selection. Weak hierarchy is sometimes used as a compromise between the interpret-ability of strong hierarchy and the computational ease of no hierarchy. Both isee methods only implement strong hierarchy as the use of stagewise procedures greatly reduces the computational burden.

The active set appraoch, ACTS, tends to have slightly better predictive and model selection performance when the true model is closer to a purely strong hierarchy, but HiLa tends to do better if the true model hierarchy is closer to having a purely weak hierarchy. Thus, in practice, it is important to use external information and judgement to determine which approach is more appropriate.

#### Author(s)

Gregory Vaughan

#### References

Vaughan, G., Aseltine, R., Chen, K., Yan, J., (2017). Efficient interaction selection for clustered data via stagewise generalized estimating equations. Department of Statistics, University of Connecticut. Technical Report.

Zhu, R., Zhao, H., and Ma, S. (2014). Identifying gene-environment and gene-gene interactions using a progressive penalization approach. Genetic Epidemiology 38, 353–368.

Bien, J., Taylor, J., and Tibshirani, R. (2013). A lasso for hierarchical interactions. The Annals of Statistics 41, 1111–1141.

```
#####################
## Generate test data
#####################
## Initialize covariate values
```

```
p \le -5beta <- c(1, 0, 1.5, 0, .5, ## Main effects
          rep(0.5,4), ## Interaction terms
          0.5, 0, 0.5,
          0,1,
          0)
generatedData <- genData(numClusters = 50,
                         clusterSize = 4,
                         clusterRho = 0.6,
                         clusterCorstr = "exchangeable",
                         yVariance = 1,
                         xVariance = 1,
                         beta = beta,
                         numMainEffects = p,
                         family = gaussian(),
                         intercept = 1)
## Perform Fitting by providing formula and data
genDF <- data.frame(Y = generatedData$y, X = generatedData$xMainEff)
## Using "ACTS" method
coefMat1 <- isee(formula(paste0("Y~(",
                               paste0("X.", 1:p, collapse = "+"),
                                 ")^22"),
                  data = genDF,
                  family = gaussian(),
                  clusterID = generatedData$clusterID,
                  corstr = "exchangeable",
                  method = "ACTS",
                  control = spec.contrib(maxIt = 50, epsilon = 0.5)## Using "HiLa" method
coefMat2 <- isee(formula(paste0("Y~(",
                               paste0("X." , 1:p, collapse = "+"),
                                 ")^2")),
                  data = genDF,family = gaussian(),
                  clusterID = generatedData$clusterID,
                  corstr = "exchangeable",
                  method = "HiLa",
                  control = spec.contrib(maxIt = 50, epsilon = 0.5)
```
<span id="page-17-0"></span>

#### plot.sgee the contract of the contract of the contract of the contract of the contract of the contract of the contract of the contract of the contract of the contract of the contract of the contract of the contract of the

# Description

Function to produce the coefficent traceplot, with capabilities to account for covariate groups. Used in place of the plot function.

# Usage

```
## S3 method for class 'sgee'
plot(x, y, penaltyFun = NULL, main = NULL,
 xlab = "Iterations", ylab = expression(beta), dropIntercept = FALSE,
  trueBeta = NULL, color = TRUE, manualLineColors = NULL,
 pointSpacing = 3, cutOff = NULL, ...)
## S3 method for class 'sgeeSummary'
```

```
plot(x, y, ...)
```
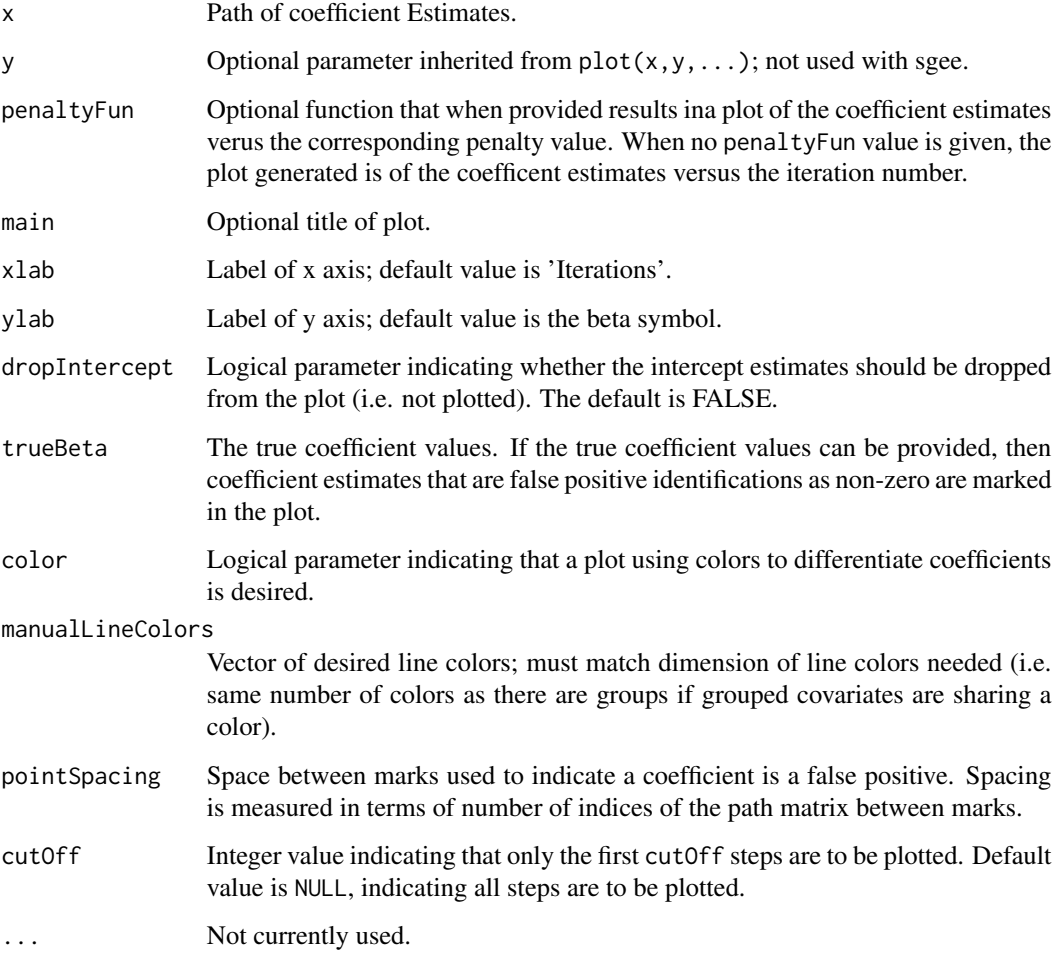

# Details

plot.sgee is meant to allow for easy visualization of paths of stagewise (or regularized) coefficient estimates. A great deal of flexibility is provided in terms of how the plot is presented. The poenaltyFun paramter allows for a penalty function to be provided (such as the \$L\_1\$ norm) to plot the coefficietn estimates against. When given the trueBeta parameter, the plot marks the paths of coefficient estimates that are falsely identified as being non zero. Finally, a switch for black and white versus color plots is provided (color).

#### Note

Function is intended to give a visual representation of the coefficient estimates. Which x values to compare the estimates to can depend on the situation, but typically the most versatile measure to use is the sum of absolute values, the \$L\_1\$ norm; especially when comparing different coefficient paths from different techniques.

#### Author(s)

Gregory Vaughan

```
#####################
## Generate test data
#####################
## Initialize covariate values
p \le -50beta \leq c (rep(2.4,5),
          c(1.3, 0, 1.7, 0, .5),
          rep(0.5,5),
          rep(0,p-15))
groupSize <- 1
numGroups <- length(beta)/groupSize
```

```
generatedData <- genData(numClusters = 50,
                         clusterSize = 4,
                         clusterRho = 0.6,
                         clusterCorstr = "exchangeable",
                         yVariance = 1,
                         xVariance = 1,
                         numGroups = numGroups,
                         groupSize = groupSize,
                         groupRho = 0.3,
                         beta = beta,
                         family = gaussian(),
                         intercept = 0)
```
#### <span id="page-20-0"></span>print.sgee 21

```
genDF <- data.frame(generatedData$y, generatedData$x)
coefMat <- bisee(formula(genDF),
                 data = genDF,<br>lambda1 = 0,
                                       ##effectively see
                 lambda2 = 1,
                 family = gaussian(),clusterID = generatedData$clusterID,
                 corstr="exchangeable",
                 maxIt = 200,
                 epsilon = .1)
############################
## Various options for plots
############################
par(mfrow = c(2,2))## plain useage
plot(coefMat, main = "Plain Usage")
## With penalty
plot(coefMat, penaltyFun = function(x){sum(abs(x))}, xlab
= expression(abs(abs(beta))[1]), main = "With Penalty")
## using true beta value to highlight misclassifications
plot(coefMat, trueBeta = beta, main = "ID Missclassification")
## black and white option
plot(coefMat, trueBeta = beta, color = FALSE, main =
"Black and White", pointSpacing = 5)
```
print.sgee print *function for sgee*

#### Description

Provides implementation of print function for sgee objects.

#### Usage

```
## S3 method for class 'sgee'
print(x, \ldots)
```
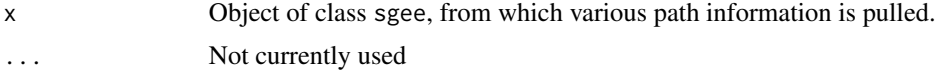

# <span id="page-21-0"></span>Author(s)

Gregory Vaughan

# Examples

```
#####################
## Generate test data
#####################
## Initialize covariate values
p \le -50beta \leq c(rep(2,5),
          c(1, 0, 1.5, 0, .5),
          rep(0.5, 5),
          rep(0,p-15))
groupSize <- 5
numGroups <- length(beta)/groupSize
generatedData <- genData(numClusters = 50,
                         clusterSize = 4,
                         clusterRho = 0.6,
                         clusterCorstr = "exchangeable",
                         yVariance = 1,
                         xVariance = 1,
                         numGroups = numGroups,
                         groupSize = groupSize,
                         groupRho = 0.3,
                         beta = beta,
                         family = gaussian(),
                         intercept = 1)genDF <- data.frame(generatedData$y, generatedData$x)
names(genDF) <- c("Y", paste0("Cov", 1:p))
coefMat <- hisee(formula(genDF), data = genDF,
                 family = gaussian(),
                 clusterID = generatedData$clusterID,
                 groupID = generatedData$groupID,
                 corstr="exchangeable",
                 maxIt = 50,
                 epsilon = .5)
print(coefMat)
```
print.sgeeSummary print *function for sgee summaries*

# print.sgeeSummary 23

# Description

Provides implementation of print function for summaries of sgee objects.

#### Usage

```
## S3 method for class 'sgeeSummary'
print(x, \ldots)
```
# Arguments

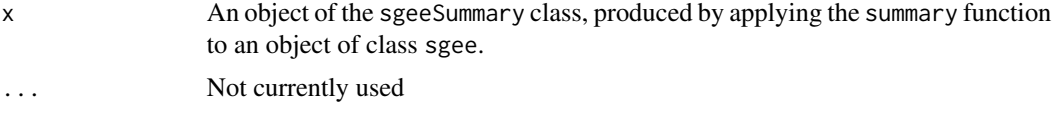

# Author(s)

Gregory Vaughan

```
#####################
## Generate test data
#####################
## Initialize covariate values
p \le -50beta \leq c(rep(2,5),
          c(1, 0, 1.5, 0, .5),
          rep(0.5,5),
          rep(0,p-15))
groupSize <- 5
numGroups <- length(beta)/groupSize
generatedData <- genData(numClusters = 50,
                         clusterSize = 4,
                         clusterRho = 0.6,
                         clusterCorstr = "exchangeable",
                         yVariance = 1,
                         xVariance = 1,
                         numGroups = numGroups,
                         groupSize = groupSize,
                         groupRho = 0.3,
                         beta = beta,family = gaussian(),
                         intercept = 1)genDF <- data.frame(generatedData$y, generatedData$x)
names(genDF) <- c("Y", paste0("Cov", 1:p))
coefMat <- hisee(formula(genDF), data = genDF,
```

```
family = gaussian(),
                 clusterID = generatedData$clusterID,
                 groupID = generatedData$groupID,
                 corstr="exchangeable",
                 maxIt = 50,
                 epsilon = .5)
sgeeSum <- summary(coefMat)
print(sgeeSum)
```
#### see *Stagewise Estimating Equations Implementation*

#### Description

Function to perform SEE, a Forward Stagewise regression approach for model selection / dimension reduction using Generalized Estimating Equations

#### Usage

```
see(y, \ldots)## S3 method for class 'formula'
see(formula, data = list(), clusterID, waves = NULL,
 contrasts = NULL, subset, ...)
## Default S3 method:
see(y, x, waves = NULL, ...)## S3 method for class 'fit'
see(y, x, family, clusterID, waves = NULL,
  corstr = "independence", alpha = NULL, intercept = TRUE, offset = 0,
  control = sgee.control(maxIt = 200, epsilon = 0.05, stoppingThreshold =
 min(length(y), ncol(x)) - intercept, undoThreshold = 0), standardize = TRUE,verbose = FALSE, ...)
```
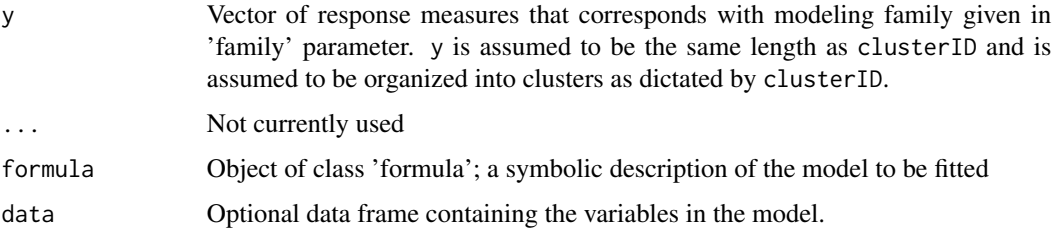

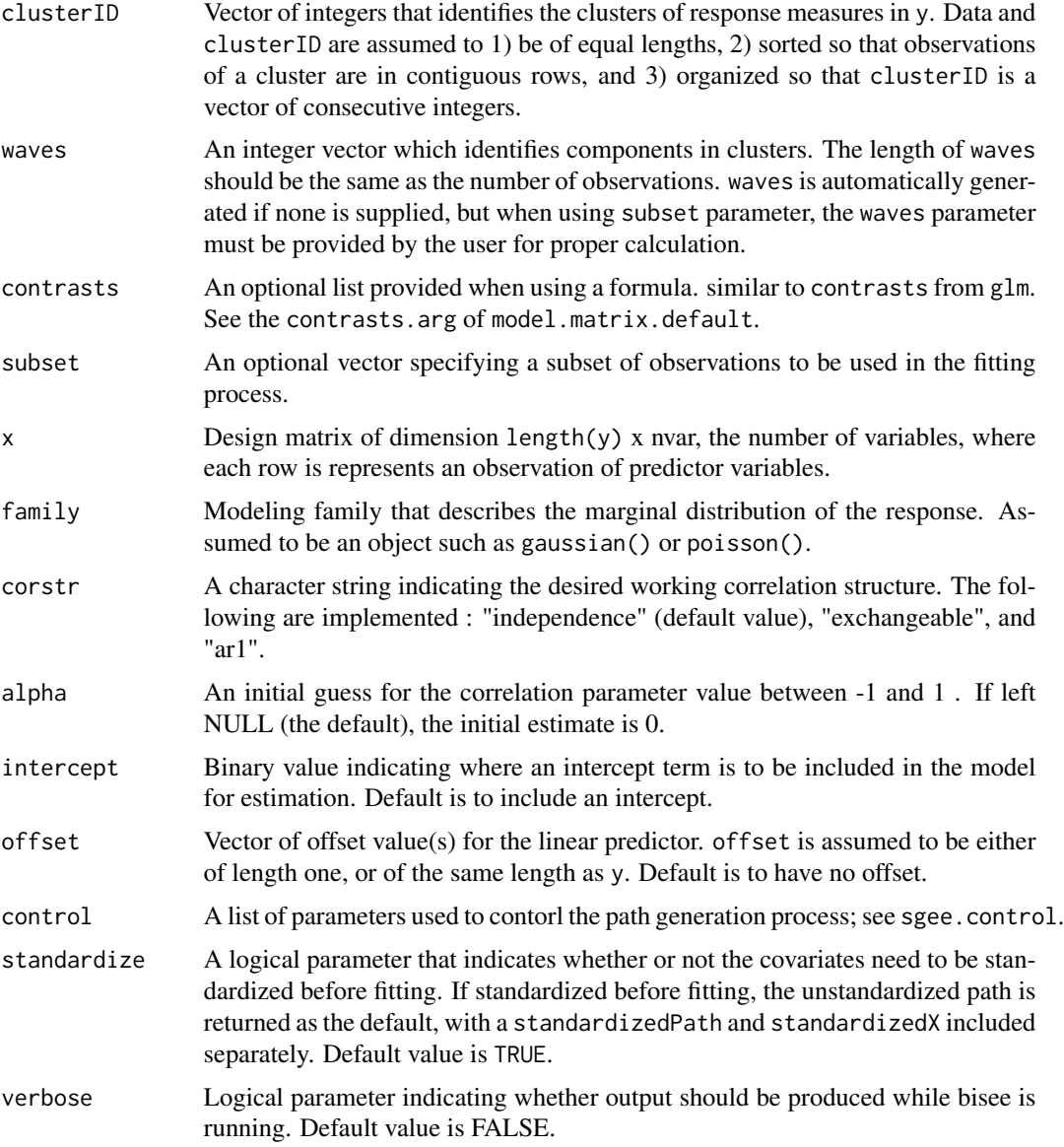

### Details

Function to implement SEE, a stagewise regression approach that is designed to perform model selection in the context of Generalized Estimating Equations. Given a response y and a design matrix x (excluding intercept) SEE generates a path of stagewise regression estimates for each covariate based on the provided step size epsilon.

The resulting path can then be analyzed to determine an optimal model along the path of coefficient estimates. The summary.sgee function provides such functionality based on various possible metrics, primarily focused on the Mean Squared Error. Furthermore, the plot.sgee function can be used to examine the path of coefficient estimates versus the iteration number, or some desired penalty.

A stochastic version of this function can also be called. using the auxiliary function sgee.control the parameters stochastic, reSample, and withReplacement can be given to see to perform a sub sampling step in the procedure to make the SEE implementation scalable for large data sets.

#### Value

Object of class sgee containing the path of coefficient estimates, the path of scale estimates, the path of correlation parameter estimates, the iteration at which SEE terminated, and initial regression values including x, y, codefamily, clusterID, groupID, offset, epsilon, and numIt.

## Author(s)

Gregory Vaughan

#### References

Vaughan, G., Aseltine, R., Chen, K., Yan, J., (2017). Stagewise Generalized Estimating Equations with Grouped Variables. Biometrics 73, 1332-1342. URL: http://dx.doi.org/10.1111/biom.12669, doi:10.1111/biom.12669.

Wolfson, J. (2011). EEBoost: A general method for prediction and variable selection based on estimating equations. Journal of the American Statistical Association 106, 296–305.

Tibshirani, R. J. (2015). A general framework for fast stagewise algorithms. Journal of Machine Learning Research 16, 2543–2588.

```
#####################
## Generate test data
#####################
## Initialize covariate values
p \le -50beta \leq c(rep(2,5),
          c(1, 0, 1.5, 0, .5),
          rep(0.5, 5),
          rep(0,p-15))
groupSize <- 1
numGroups <- length(beta)/groupSize
generatedData <- genData(numClusters = 50,
                         clusterSize = 4,
                         clusterRho = 0.6,
                         clusterCorstr = "exchangeable",
                         yVariance = 1,
                         xVariance = 1,
                         numGroups = numGroups,
                         groupSize = groupSize,
                         groupRho = 0.3,
```
#### <span id="page-26-0"></span>sgee.control 27

```
beta = beta,family = gaussian(),
                         intercept = 1)## Perform Fitting by providing formula and data
genDF <- data.frame(generatedData$y, generatedData$x)
names(genDF) <- c("Y", paste0("Cov", 1:p))
coefMat1 <- see(formula(genDF), data = genDF,
                 family = gaussian(),
                 waves = rep(1:4, 50),clusterID = generatedData$clusterID,
                 groupID = generatedData$groupID,
                 corstr = "exchangeable",
                 control = sgee.control(maxIt = 50, epsilon = 0.5),
                 verbose = TRUE)
## set parameter 'stochastic' to 0.5 to implement the stochastic
## stagewise approach where a subsmaple of 50% of the data is taken
## before the path is calculation.
## See sgee.control for more details about the parameters for the
## stochastic stagewise approach
coefMat2 <- see(formula(genDF), data = genDF,
                 family = gaussian(),
                 waves = rep(1:4, 50),
                 clusterID = generatedData$clusterID,
                 groupID = generatedData$groupID,
                 corstr = "exchangeable",
                 control = sgee.control(maxIt = 50, epsilon = 0.5,
                                        stochastic = 0.5),
                 verbose = FALSE)
par(mfrow = c(2,1))plot(coefMat1)
plot(coefMat2)
```
sgee.control *Auxiliary for Controlling SGEE fitting*

#### Description

Auxiliary function for sgee fitting functions. Specifies parameters used by all sgee fitting functions in terms of the path generation; i.e. step size epsilon, maximum number of iterations maxIt, and the threshold for premature stopping stoppingthreshold.

# Usage

```
sgee.control(maxIt = 200, epsilon = 0.05, stoppingThreshold = NULL,
 undoThreshold = 0.005, interceptLimit = NULL, stochastic = 1,
 sampleProb = NULL, reSample = 1, withReplacement = FALSE)
```
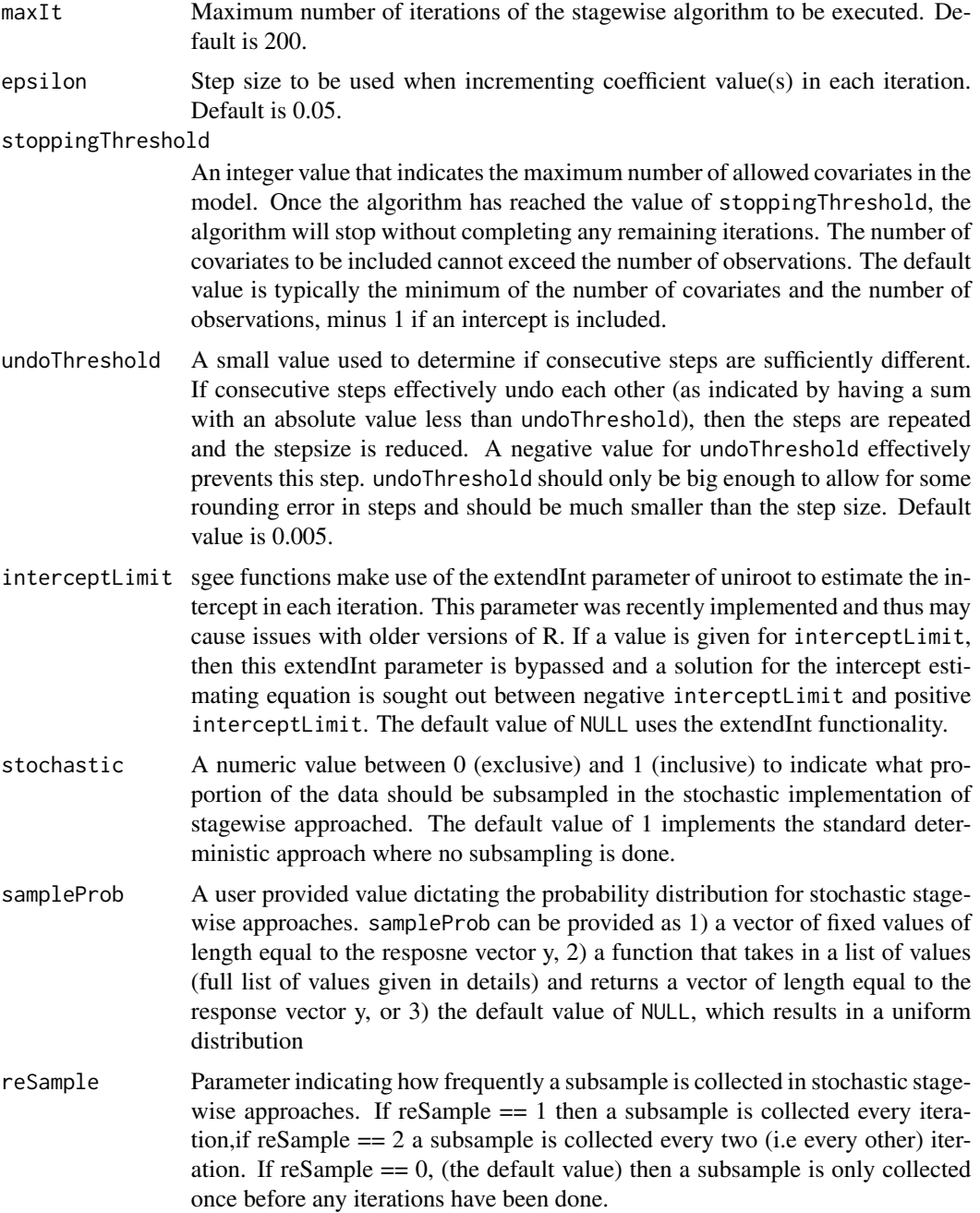

# <span id="page-28-0"></span>summary.sgee 29

withReplacement

a Logical value indicating if the subsampling in stochastic stagewise approaches should be done with or without replacement. Default values is FALSE.

#### Value

A list containing all of the parameter values.

#### Author(s)

Gregory Vaughan

summary.sgee *Coefficient Path summary*

# Description

Function to analyze and summarize a path of coefficent values by comparing them using prediction error on a \"new\" data set (or fold in CV), or the original data set if no comparison data is provided. The best point along the path in terms of the prediction error is identified. All of the prediction errors for each point along the path, the minimum prediction error, and the index of the minimum are returned.

#### Usage

```
## S3 method for class 'sgee'
summary(object, newX = NULL, newY = NULL, newOffset = NULL,
  trueBeta = NULL, trueIntercept = NULL, scale = NULL,
  classification = 0.5, averaged = TRUE, ...)
```
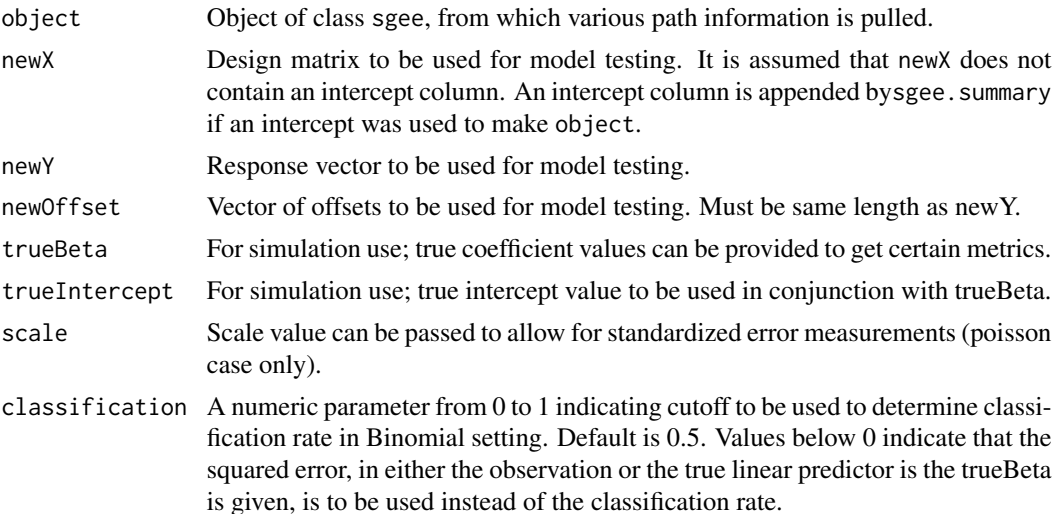

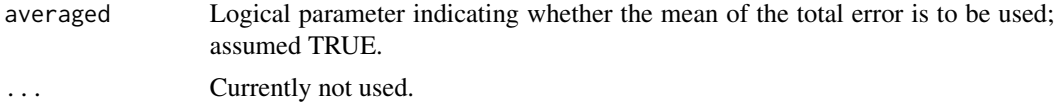

# Details

The prediction error used is dependent on the input. If the true Beta is not given, then the sum squared error (or MSE; see parameter averaged) in the response is used for gaussian (or nonpoisson); for poisson if the scale (or an estimate) is also given, then the sum squared Pearson residuals are used, otherwise the deviance is used. If the true Beta is provided then the sum squared error in the linear predictor is used instead.

Furthermore, when true Beta is supplied, additional model selection metrics are produced, including: False Positive Rate, False Discovery Rate, False Negative Rate.

The function is provided to allow for model selection; given a path generated by a sgee function, the path can be fed into this function with a testing data set to identify an optimal point along the path. Cross validation can be performed by dividing the original data set into k folds before hand and generating multiple coefficient paths and applying this function to each path generated.

#### Value

A list containing 1) a vector of prediction errors with testing data set, 2) the smallest prediction error found along path, 3) the index of the smallest error, and if the trueBeta parameter is provided the False Positive, False Discovery, and false negative rates, and True positive and False Positive counts at the index of the smallest error, along with the minimum mis-classification and corresponding index, where the mis-classification is the total of the coefficients incorrectly marked as important/unimportant.

#### Author(s)

Gregory Vaughan

```
## Initialize covariate values
p \le -50beta \leq c(rep(2.4,5),
          c(1.3, 0, 1.7, 0, .5),
          rep(0.5,5),
          rep(0,p-15))
groupSize <- 1
numGroups <- length(beta)/groupSize
trainingData <- genData(numClusters = 50,
                        clusterSize = 4,
```

```
clusterRho = 0.6,
clusterCorstr = "exchangeable",
yVariance = 1,
```

```
xVariance = 1,
                        numGroups = numGroups,
                       groupSize = groupSize,
                       groupRho = 0.3,
                       beta = beta,family = gaussian(),
                        intercept = 1)testingData <- genData(numClusters = 50,
                       clusterSize = 4,
                       clusterRho = 0.6,
                       clusterCorstr = "exchangeable",
                       yVariance = 1,
                       xVariance = 1,
                       numGroups = numGroups,
                       groupSize = groupSize,
                      groupRho = 0.3,
                      beta = beta,
                       family = gaussian(),
                       intercept = 1)coefMat \leq see(y = trainingData$y,
              x = trainingData$x,
                    family = gaussian(),
                    clusterID = trainingData$clusterID,
                    corstr="exchangeable",
                    maxIt = 200,epsilon = .1)
analysisResults <- summary(coefMat,
                           newX = testingData$x,
                           newY = testingData$y)
```
# <span id="page-31-0"></span>Index

acts.fit *(*isee*)*, [15](#page-14-0) bisee, [4](#page-3-0) genCorMat, [8](#page-7-0) genData, [9](#page-8-0) gsee *(*bisee*)*, [4](#page-3-0) hila.fit *(*isee*)*, [15](#page-14-0) hisee, [11](#page-10-0) isee, [15](#page-14-0) plot.sgee, [18](#page-17-0) plot.sgeeSummary *(*plot.sgee*)*, [18](#page-17-0) print.sgee, [21](#page-20-0) print.sgeeSummary, [22](#page-21-0) see, [24](#page-23-0) sgee *(*sgee-package*)*, [2](#page-1-0) sgee-package, [2](#page-1-0) sgee.control, [27](#page-26-0) summary.sgee, [29](#page-28-0)